## **BAB V**

### **IMPLEMENTASI DAN PENGUJIAN SISTEM**

#### **5.1. HASIL IMPLEMENTASI**

Setelah penulis melakukan tahap perancangan selanjutnya yang dilakukan adalah tahap implementasi. Implementasi yang dimaksud adalah proses menterjemahkan rancangan menjadi sebuah program aplikasi. Tujuan dari implementasi merupakan cara menetapkan program yang telah dirancang pada kondisi sebenarnya.

### **5.1.1. Implementasi Rancangan** *Input*

Tampilan input merupakan suatu cara masukan data, dimana akan dibutuhkan dalam proses penghasilan laporan (*output*). Adapun bentuk tampilan *input* tersebut adalah sebagai berikut :

#### 1. Form *Login*

Halaman *login* ditujukan untuk siswa, guru dan admin yang akan mengakses halaman menu masing-masing. Gambar 5.1 merupakan hasil implementasi dari rancangan pada gambar 4.50.

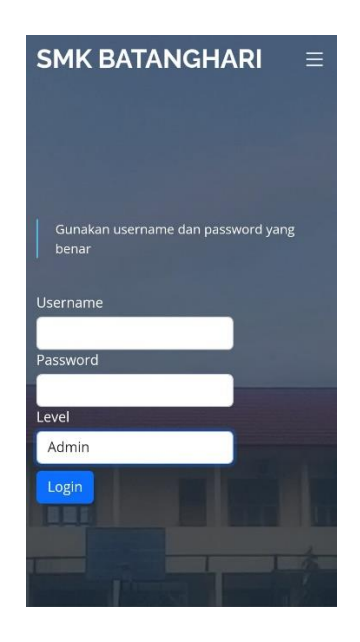

**Gambar 5.1** *Form Login*

2. Form *Input* Data Siswa

Tampilan form data siswa merupakan tampilan form yang digunakan untuk menambah data siswa. Gambar 5.2 merupakan hasil implementasi dari rancangan pada gambar 4.51.

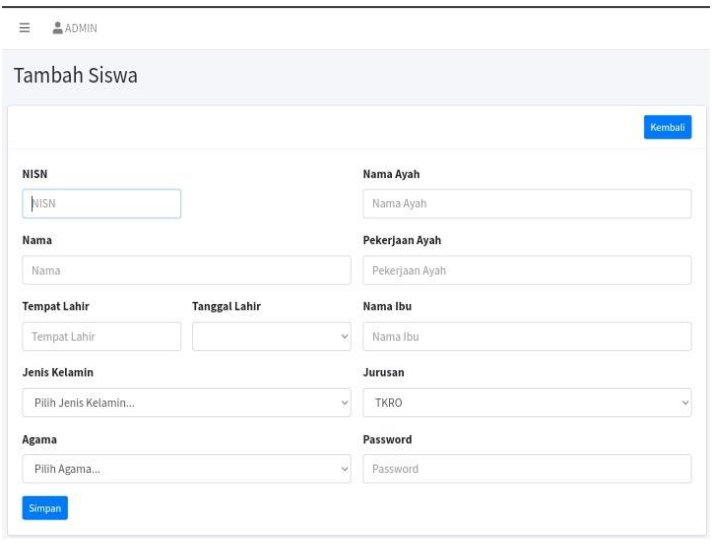

**Gambar 5.2** *Form Input* **Data Siswa**

3. *Form Input* data Kelas

Tampilan form data guru merupakan tampilan form yang digunakan untuk menambah data guru. Gambar 5.3 merupakan hasil implementasi dari rancangan pada gambar 4.52.

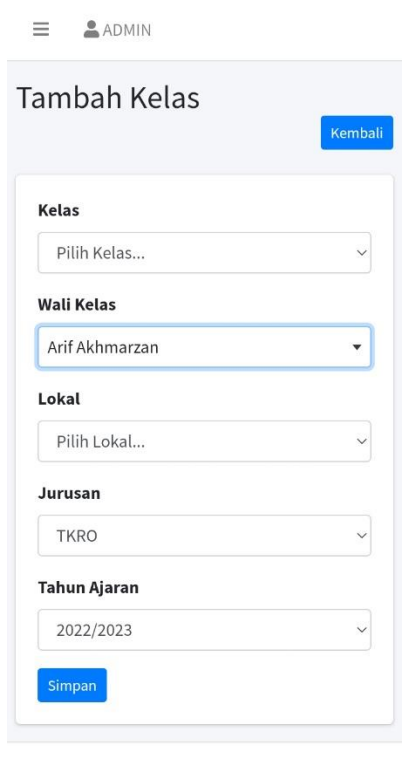

Copyright © 2023

#### **Gambar 5.3** *Form Input* **Data Kelas**

#### 4. *Form Input* Data Guru

Tampilan form data guru merupakan tampilan form yang digunakan untuk menambah data guru. Gambar 5.4 merupakan hasil implementasi dari rancangan pada gambar 4.53.

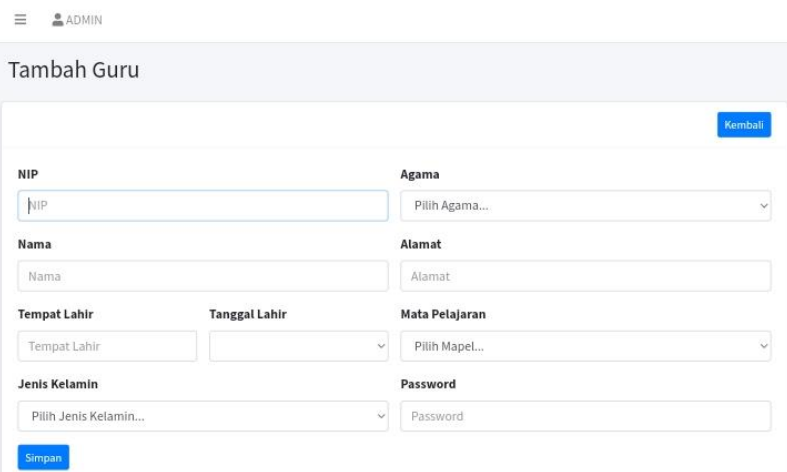

**Gambar 5.4** *Form Input* **Data Guru**

5. *Form Input* Data Tahun Ajaran

Tampilan form data tahun ajaran merupakan tampilan form yang digunakan untuk menambah data-data tahun ajaran. Gambar 5.5 merupakan hasil implementasi dari rancangan pada gambar 4.54.

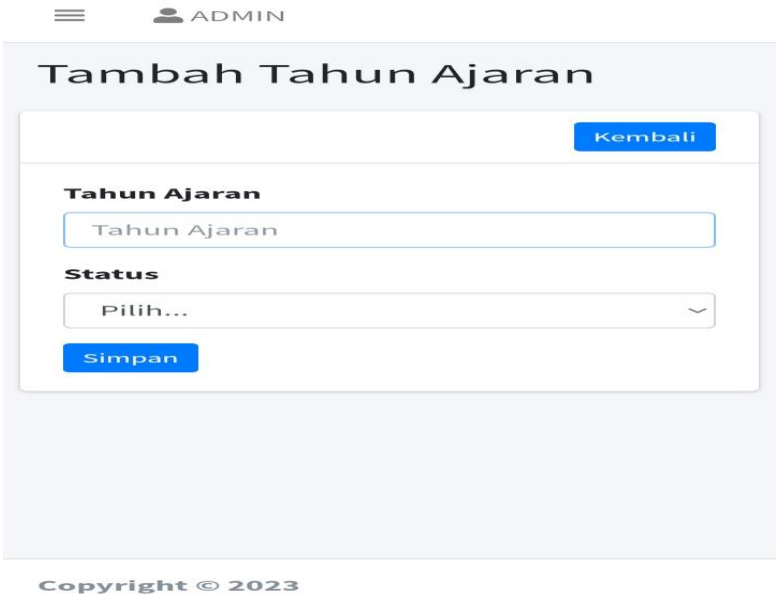

**Gambar 5.5** *Form Input* **Data Tahun Ajaran**

6. *Form Input* Data Admin

Tampilan form data admin merupakan tampilan form yang digunakan untuk menambah data-data admin. Gambar 5.6 merupakan hasil implementasi dari rancangan pada gambar 4.55.

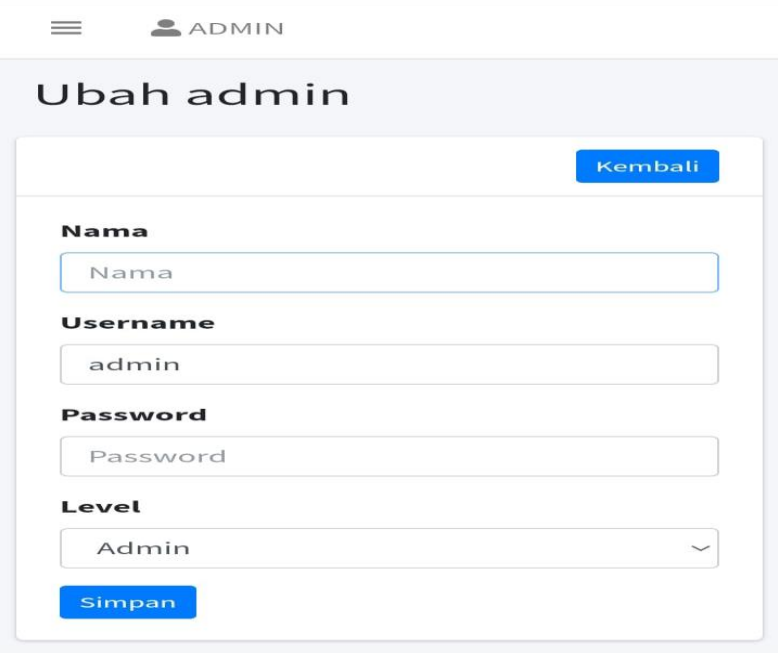

Copyright © 2023

### **Gambar 5.6** *Form Input* **Data Admin**

#### 7. *Form Input* Data Mata Pelajaran

Tampilan form data mata pelajaran merupakan tampilan form yang digunakan untuk menambah data-data mata pelajaran. Gambar 5.7 merupakan hasil implementasi dari rancangan pada gambar 4.56.

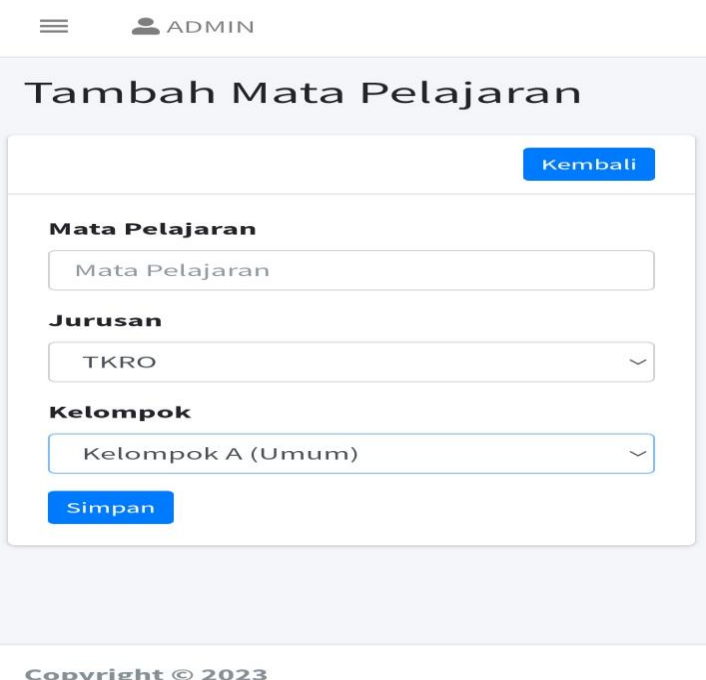

# **Gambar 5.7** *Form Input* **Data Mata Pelajaran**

8. *Form Input* Data Jurusan

Tampilan form data jurusan merupakan tampilan form yang digunakan untuk menambah data-data jurusan. Gambar 5.8 merupakan hasil implementasi dari rancangan pada gambar 4.57.

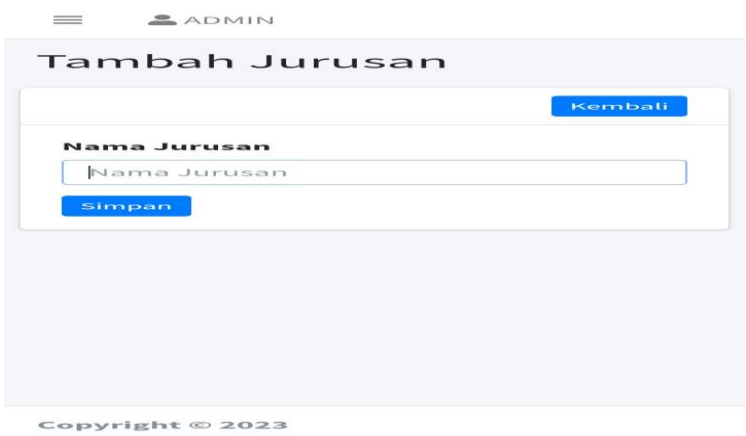

**Gambar 5.8** *Form Input* **Data Jurusan**

### 9. *Form Input* Data Nilai

Tampilan form data nilai merupakan tampilan form yang digunakan guru untuk menambah atau mengubah nilai. Gambar 5.9 merupakan hasil implementasi dari rancangan pada gambar 4.58.

|                                                                       |                                                                                                    |                                                                                                    |                                                   | Q Carl                   |
|-----------------------------------------------------------------------|----------------------------------------------------------------------------------------------------|----------------------------------------------------------------------------------------------------|---------------------------------------------------|--------------------------|
| Guru<br>: Arif Budiman<br>NIP<br>:199101292019031007<br>Kelas<br>: X1 |                                                                                                    | Mata Pelajaran                                                                                                    |                                                   | : Bahasa Inggirs         |
|                                                                       |                                                                                                    |                                                                                                    |                                                   |                          |
|                                                                       |                                                                                                    |                                                                                                    |                                                   |                          |
|                                                                       |                                                                                                    |                                                                                                    |                                                   | <b>Deskripst</b>         |
|                                                                       |                                                                                                    | 82                                                                                                    |                                                   | ÷                        |
|                                                                       |                                                                                                    | 83                                                                                                    |                                                   | ×                        |
|                                                                       |                                                                                                    | 63                                                                                                    |                                                   | $\overline{\phantom{a}}$ |
|                                                                       |                                                                                                    | 70                                                                                                    |                                                   | $\sim$                   |
|                                                                       |                                                                                                    | 77                                                                                                    |                                                   | $\sim$                   |
|                                                                       |                                                                                                    | 96                                                                                                    |                                                   | u                        |
|                                                                       |                                                                                                    |                                                                                                    |                                                   | $\overline{\phantom{a}}$ |
|                                                                       |                                                                                                    |                                                                                                    |                                                   | ×                        |
|                                                                       |                                                                                                    |                                                                                                    |                                                   | ×                        |
|                                                                       |                                                                                                    |                                                                                                    |                                                   |                          |
|                                                                       |                                                                                                    |                                                                                                    |                                                   | ÷,                       |
|                                                                       |                                                                                                    |                                                                                                    |                                                   | ×                        |
|                                                                       |                                                                                                    |                                                                                                    |                                                   | ÷                        |
|                                                                       |                                                                                                    | 66                                                                                                    |                                                   | $\sim$                   |
|                                                                       |                                                                                                    | 98                                                                                                    |                                                   | $\overline{\phantom{a}}$ |
|                                                                       |                                                                                                    | 92                                                                                                    |                                                   | $\overline{a}$           |
|                                                                       |                                                                                                    | 72                                                                                                    |                                                   | u                        |
|                                                                       |                                                                                                    | 60                                                                                                    |                                                   | $\sim$                   |
|                                                                       |                                                                                                    | 87                                                                                                    |                                                   | ÷                        |
|                                                                       |                                                                                                    | 96                                                                                                    |                                                   | ÷                        |
|                                                                       |                                                                                                    | 78                                                                                                    |                                                   | ÷                        |
|                                                                       | 79994606<br>75025185<br>74106950<br>76911539<br>75386045<br>64133165<br>77247304<br>133356282<br>72317150<br>72780132<br>56293363<br>68373382<br>76892481<br>73149540<br>78769218<br>45734490<br>72188366<br>77192403<br>71711248<br>75932749 | <b>NILAI KKM: Bahasa Inggirs</b><br>Nama<br>Arel Ahmad Junisman<br>Bunga Novriani<br>Dewi murtika sari<br>Habil Ali Alhadad<br>Hadi wardana<br><b>JAILANI SAPDO</b><br>KURNIAWAN<br>Kelsya revania<br>Kendi Pratiwi<br>KENIA FRETTY YUDISTIRA<br>PA.<br>Lutfia Dhea Padila<br>M.FEBRIAN ILHAM<br>MILA KARMILA<br>NAJWA KHAIRUNNISA<br>NESSI AFRIYANI<br>Nurkhoiri<br>NURUL ULFA<br>REKI HANDIKA<br>RENDI KURNIAWAN<br>RESTI PADILA<br>Sahara | <b>Billed</b><br>76<br>60<br>69<br>90<br>93<br>70 | <b>B</b> Cetak Nitai     |

**Gambar 5.9** *Form Input* **Data Nilai**

#### **5.1.2. Implementasi Rancangan** *Output*

Implementasi tampilan *output* merupakan tampilan dari keluaran pada sistem informasi akademik pada SMK Batanghari Kota Jambi yang telah dirancang. Berikut adalah tampilan output dari sistem yang telah dirancang :

#### 1. Halaman Utama Admin

Halaman ini merupakan halaman utama admin pada saat admin berhasil login. Halaman utama admin ini merupakan implementasi dari rancangan halaman utama admin dari gambar 5.10. implementasi halaman utama admin.

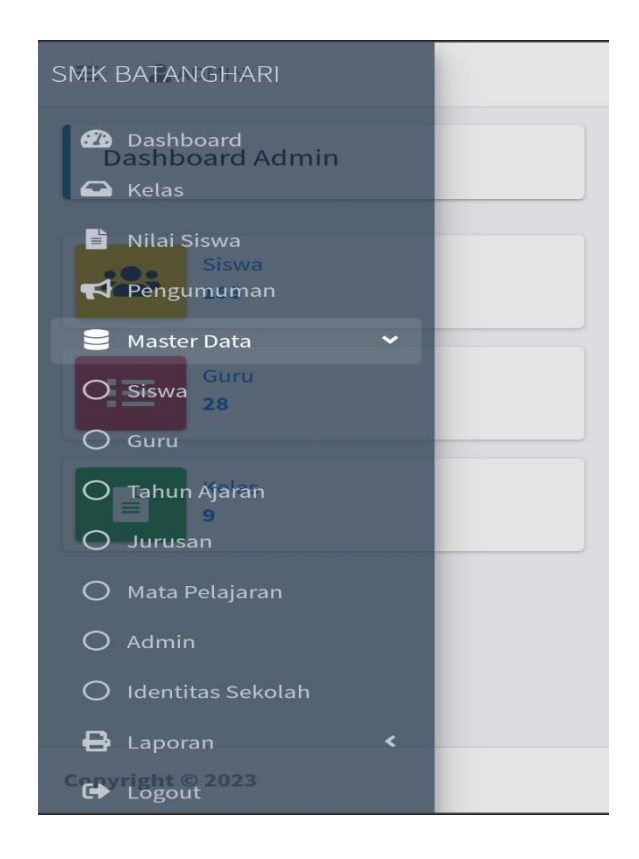

**Gambar 5.100 Halaman Utama admin**

### 2. Halaman Nilai Siswa

Halaman ini merupakan halaman nilai siswa pada saat admin memilih menu nilai siswa. Halaman nilai siswa ini merupakan implementasi dari rancangan halaman nilai siswa dari gambar 5.11. implementasi halaman nilai siswa.

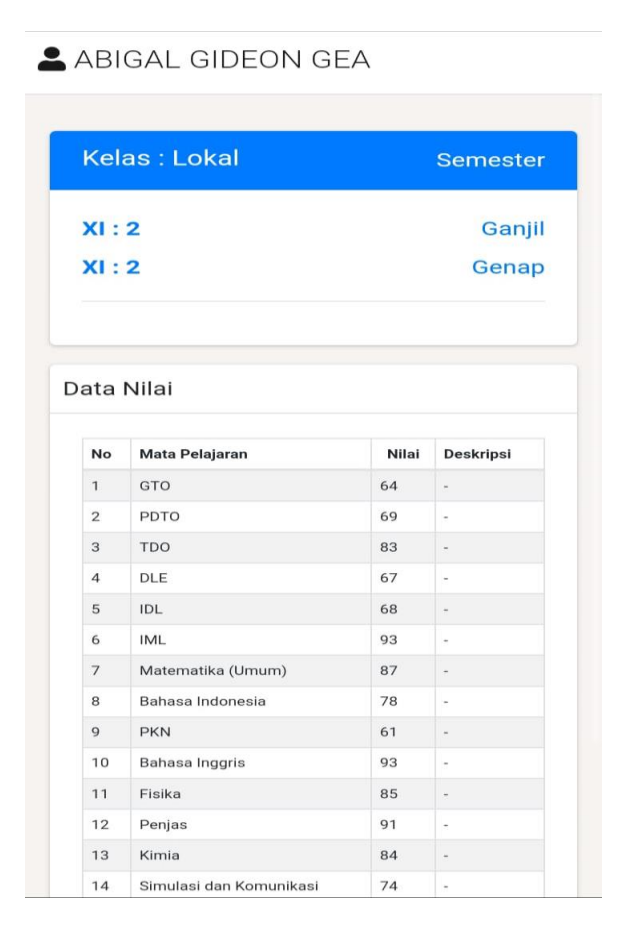

**Gambar 5.11 Halaman Nilai Siswa**

## 3. Halaman Data Mata Pelajaran

Halaman ini merupakan halaman mata pelajaran pada saat admin memilih menu mata pelajaran. Halaman mata pelajaran ini merupakan implementasi dari rancangan halaman *output* mata pelajaran dari gambar 5.12. implementasi halaman mata pelajaran.

|                  | Mata Pelajaran          |   |                                            |                           |              |
|------------------|-------------------------|---|--------------------------------------------|---------------------------|--------------|
| Mata Pelajaran   |                         |   |                                            |                           | Tambah       |
| Show $10 \oplus$ | entries                 |   |                                            | Search:                   |              |
| No               | $\blacklozenge$<br>Nama | N | 44<br>Jurusan                              | <b>Kelompok</b>           | $+1$<br>Aksi |
| $\mathbf{1}$     | <b>GTO</b>              |   | Teknik Bisnis Sepeda Motor (TBSM)          | Kelompok C<br>(Peminatan) | 図面           |
| $\overline{2}$   | PDTO                    |   | Teknik Bisnis Sepeda Motor (TBSM)          | Kelompok C<br>(Peminatan) | 図面           |
| 3                | TDO                     |   | Teknik Bisnis Sepeda Motor (TBSM)          | Kelompok C<br>(Peminatan) | 区面           |
| 4                | DLE                     |   | Teknik Instalasi Tenaga Listrik (TITL)     | Kelompok C<br>(Peminatan) | 図目           |
| 5                | IDL                     |   | Teknik Instalasi Tenaga Listrik (TITL)     | Kelompok C<br>(Peminatan) | 図目           |
| 6                | <b>IML</b>              |   | Teknik Instalasi Tenaga Listrik (TITL)     | Kelompok C<br>(Peminatan) | 図面           |
| 7                | Matematika (Umum)       |   | Teknik Kendaraan Ringan Otomotif<br>(TKRO) | Kelompok A (Umum)         | 区面           |
| 8                | Bahasa Indonesia        |   | Teknik Bisnis Sepeda Motor (TBSM)          | Kelompok A (Umum)         | 図面           |
| $\overline{9}$   | PKN                     |   | Teknik Bisnis Sepeda Motor (TBSM)          | Kelompok A (Umum)         | 図面           |
| 10               | Bahasa Inggris          |   | Teknik Bisnis Sepeda Motor (TBSM)          | Kelompok A (Umum)         | ZI           |

**Gambar 5.12 Halaman Data Mata Pelajaran**

## 4. Halaman Data Siswa

Halaman ini merupakan halaman data siswa pada saat admin memilih menu data siswa yang mana terdapat nisn, nama siswa, alamat, tempat lahir, jenis kelamin, agama, kelas, jurusan, dan aksi. Halaman data siswa ini merupakan implementasi dari rancangan halaman output data siswa dari gambar 5.13. implementasi halaman data siswa.

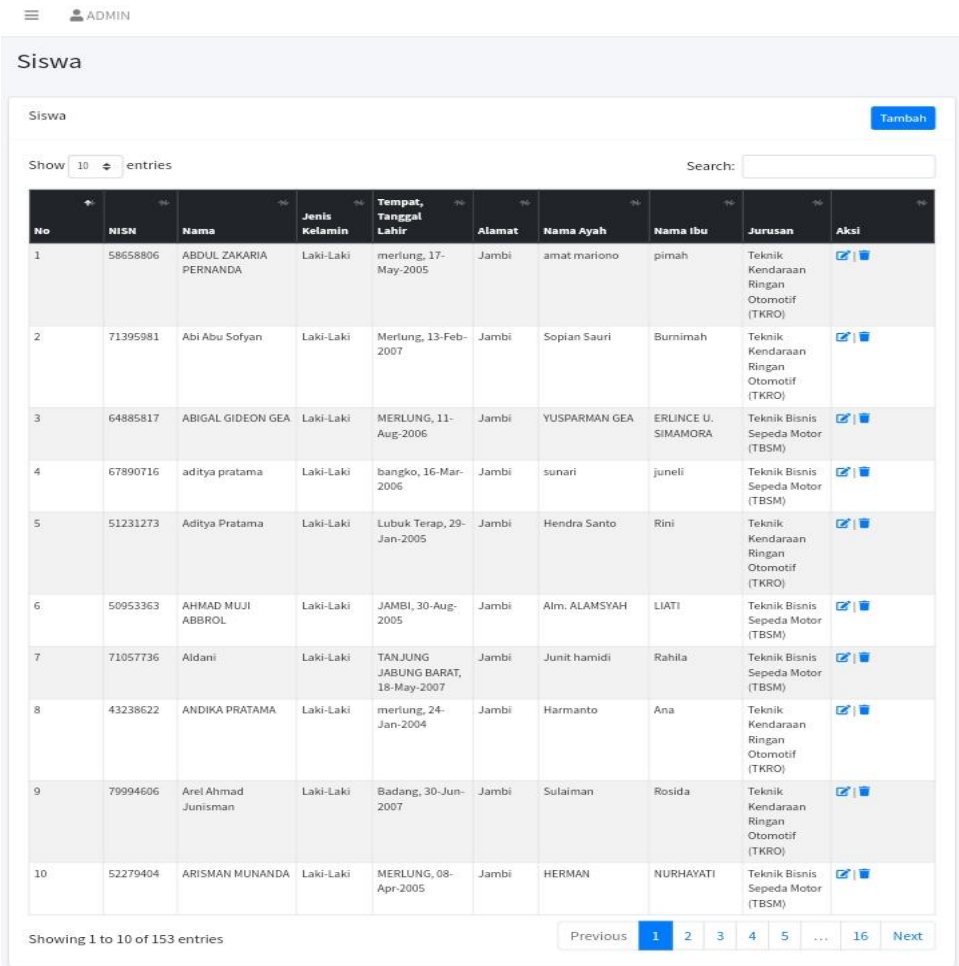

## **Gambar 5.13 Halaman Data Siswa**

## 5. Halaman Data Guru

Halaman ini merupakan halaman data guru pada saat admin memilih menu data guru, yang mana terdapat nip guru, nama guru, tanggal lahir, alamat, jenis kelamin, dan aksi. Halaman data guru ini merupakan implementasi dari rancangan halaman output data guru dari gambar 5.14. implementasi halaman data guru.

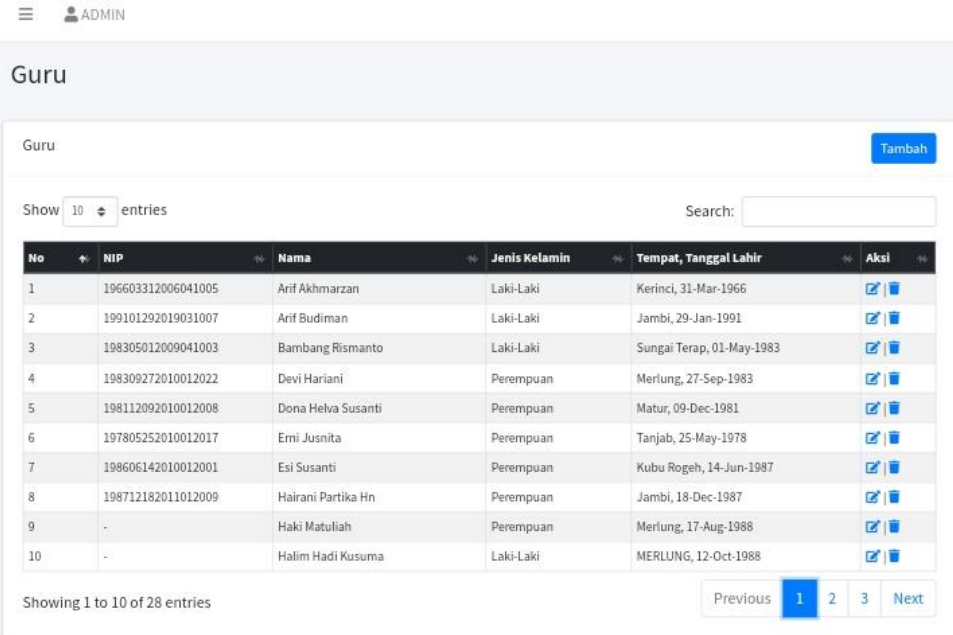

## **Gambar 5.14 Halaman Data Guru**

# 6. Halaman Data Tahun Ajaran

Halaman data ajaran merupakan halaman yang digunakan oleh admin untuk mengubah dan menghapus data tahun ajaran gambar 5.15. implementasi halaman data tahun ajaran.

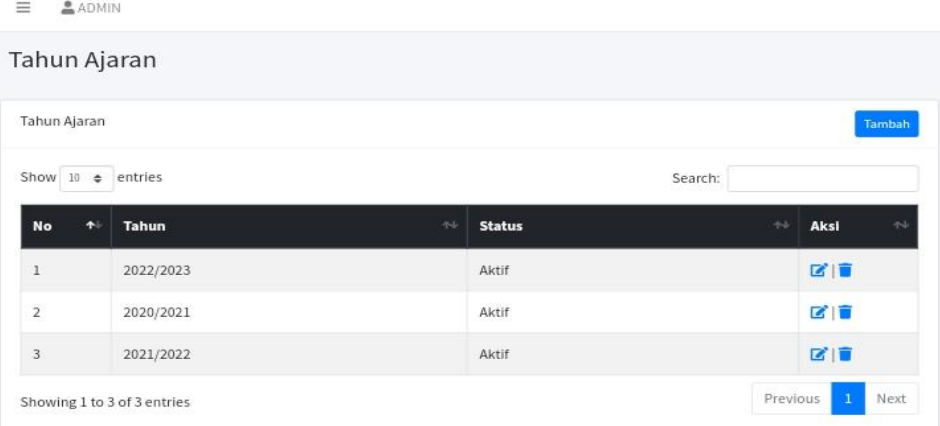

## **Gambar 5.15 Halaman Data Tahun Ajaran**

# 7. Tampilan Laporan Data Siswa

Laporan data siswa merupakan laporan keselurahan siswa pada SMK Batanghari Kota Jambi gambar 5.16 Berikut gambar implementasi tampilan laporan data siswa.

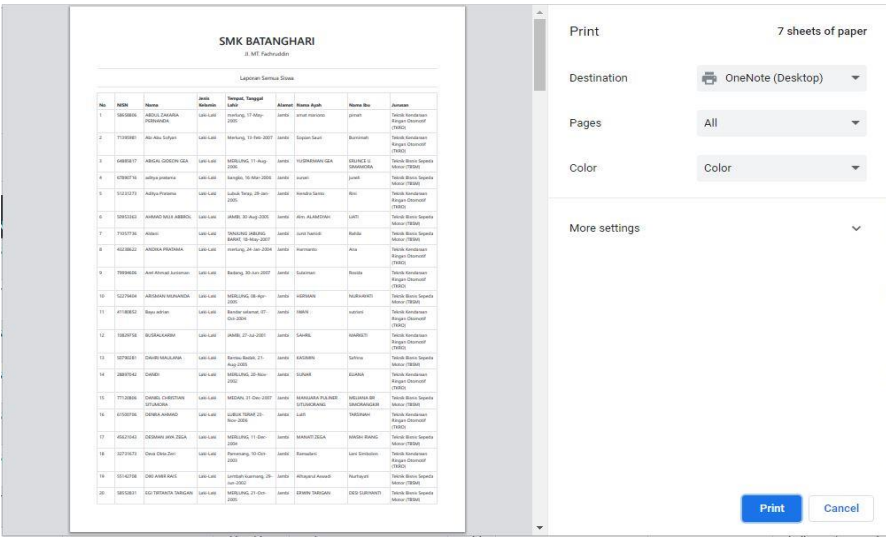

#### **Gambar 5.16 Tampilan Laporan Data Siswa**

## 8. Tampilan Laporan Data Guru

Laporan data guru merupakan laporan keselurahan guru pada SMK Batanghari Kota Jambi gambar 5.17 gambar implementasi tampilan laporan data guru.

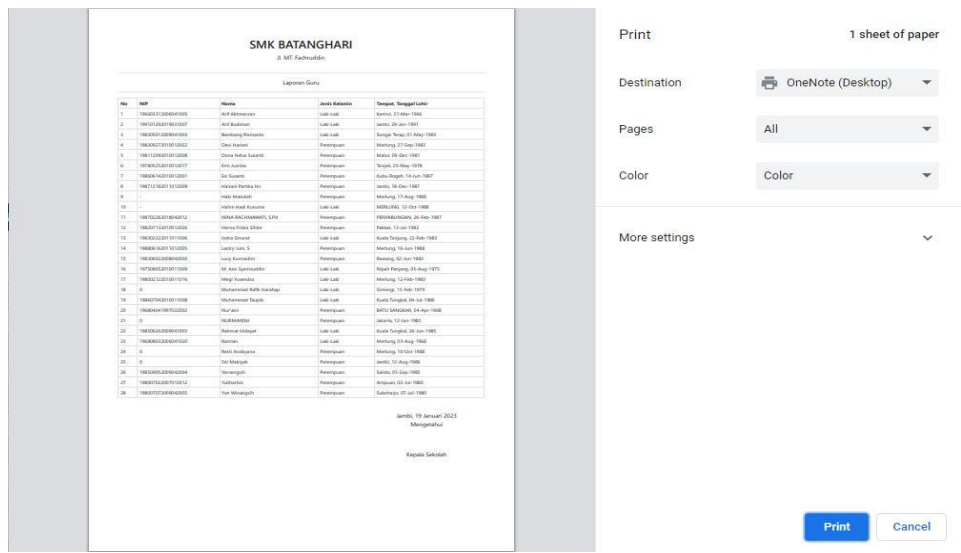

## **Gambar 5.17 Tampilan Laporan Data Guru**

9. Tampilan Laporan Data Kelas

Laporan data kelas merupakan laporan kelas kelas pada SMK Batanghari Kota Jambi gambar 5.18 merupakan hasil implementasi tampilan laporan data kelas.

|                         |           |                    | Tahun Ajaran: 2022/2023 | Kelas: XII(1) Teknik Kendaraan Ringan Otomotif (TKRO) |                      | Destination   | <b>再</b> OneNote (Desktop) |
|-------------------------|-----------|--------------------|-------------------------|-------------------------------------------------------|----------------------|---------------|----------------------------|
| No                      | NISN      | Nama               | Jenis Kelamin           | Tempet, Tenggal Lahir                                 | <b>Alamat</b>        |               |                            |
| $\sim$                  | 51231273  | Aditya Pratama     | Laki-Laki               | Lubuk Terap, 29-Jan-2005                              | James                | Pages         | All                        |
| $\mathbf{z}$            | 10829758  | <b>BUSRALKARIM</b> | Laki-Laki               | JAMBI, 27-Jul-2001                                    | <b>Jambi</b>         |               |                            |
| $\overline{z}$          | 50698524  | Eka Rapriyandri    | Laki-Laki               | Targab Barat, 05-Jan-2005                             | Jarrési              |               |                            |
| ×                       | 52242666  | FAHREHAN RAMADION  | Laki-Laki               | Taryang Palus, 08-Oct-2005                            | Jambi                |               |                            |
| s.                      | 43238615  | <b>HAMZAH</b>      | Laki-Laki               | Merlung, 13-Oct-2003                                  | Jambi.               | Color         | Color                      |
| 6                       | 42394204  | Lambot Simbolon    | Laki-Laki               | Datu-Daks, 27-May-2004                                | Jamie 1              |               |                            |
| $\overline{z}$          | \$0952220 | M. RIDWAN          | Laki-Laki               | MERLUNG, DE-Mar-2005                                  | Jarrési <sup>-</sup> |               |                            |
| 8                       | 41817481  | M. HAYKAL ADITYA   | Laki-Laki               | LUBUK TERAP, 06-May-2003                              | Jambi                |               |                            |
| $\overline{9}$          | 49625745  | <b>MRZKY</b>       | Laki-Laki               | Merkung, 03-Jun-2005                                  | lambi                |               |                            |
| 10                      | 50953696  | NURLIA HASIBUAN    | Perempuan               | BAGAS LOMBANO, 30-Apr-2005                            | Jambi                | More settings |                            |
| 11                      | 50952215  | PUTRA SULIAN HASBI | Laki-Laki               | MERLUNG, 17-Mar-2005                                  | <b>James</b>         |               |                            |
| $\overline{\mathbf{z}}$ | 43036948  | SAFDA (ALADR)      | Lake-Lake               | MERIUNG, 05-Jun-2004                                  | Jamie                |               |                            |
|                         |           |                    |                         | Kepala Seleolah                                       |                      |               |                            |
|                         |           |                    |                         |                                                       |                      |               |                            |
|                         |           |                    |                         |                                                       |                      |               |                            |
|                         |           |                    |                         |                                                       |                      |               |                            |
|                         |           |                    |                         |                                                       |                      |               |                            |
|                         |           |                    |                         |                                                       |                      |               |                            |
|                         |           |                    |                         |                                                       |                      |               |                            |
|                         |           |                    |                         |                                                       |                      |               |                            |
|                         |           |                    |                         |                                                       |                      |               |                            |
|                         |           |                    |                         |                                                       |                      |               |                            |
|                         |           |                    |                         |                                                       |                      |               |                            |
|                         |           |                    |                         |                                                       |                      |               |                            |
|                         |           |                    |                         |                                                       |                      |               |                            |
|                         |           |                    |                         |                                                       |                      |               |                            |
|                         |           |                    |                         |                                                       |                      |               |                            |

**Gambar 5.18 Tampilan Laporan Data Kelas**

## **5.2. PENGUJIAN SISTEM**

Pengujian sistem adalah tahap pengujian terhadap hasil rancangan yang telah di buat. Pengujian sistem meliputi pengujian fungsi menu *input* dan *output*. Berikut Tabel pengujian sistem :

| <b>Modul</b> yang<br>diuji           | Prosedur pengujian                                                                                              | <b>Masukkan</b>                                                                                                    | Keluaran dan<br>Hasil yang di<br>dapat                                      | Kesimpulan      |
|--------------------------------------|----------------------------------------------------------------------------------------------------|----------------------------------------------------------------------------------------------------|-----------------------------------------------------------------------------|-----------------|
| Login                                | - Buka program<br>- Masukan Username<br>dan Password<br>- Tekan Enter atau<br>klik tombol Login                 | Username,<br>Password,<br>dan<br>klik<br>tombol<br>login                                                                       | User berhasil<br>masuk<br>kedalam<br>sistem, tampil<br>halaman<br>dashboard | Berhasil        |
| Tambah data<br>guru (berhasil)       | - Pilih menu'Data<br>Guru'<br>- Masukan data guru<br>pada form Entri guru<br>- Klik tombol simpan               | nip, nama,<br>ttl, jenkel,<br>Alamat.<br>agama,<br>mapel,<br>pssword.<br>tombol<br>simpan                                      | Menampilkan<br>pesan data<br>berhasil<br>ditambahkan                        | Berhasil        |
| Tambah data<br>siswa<br>(berhasil)   | - Pilih menu'Data<br>Siswa'<br>- Masukan data<br>siswa pada form<br>Entri siswa<br>- Klik tombol simpan         | nisn, nama,<br>ttl, jenkel,<br>agama,<br>nama ayah,<br>pekerjaan<br>ayah, nama<br>ibu, jrusan,<br>pssword.<br>tombol<br>simpan | Menampilkan<br>pesan data<br>berhasil<br>ditambahkan                        | <b>Berhasil</b> |
| Tambah data<br>kelas<br>(berhasil)   | - Pilih menu'Data<br>Tahun Ajaran'<br>- Masukan data pada<br>form Entri tahun<br>ajaran<br>- Klik tombol simpan | Thn Ajran,<br>dan status.<br>tombol<br>simpan                                                                                  | Menampilkan<br>pesan data<br>berhasil<br>ditambahkan                        | Berhasil        |
| Tambah Tahun<br>Ajaran<br>(berhasil) | Petugas memilih<br>menu buku<br>Pilih tombol tambah                                                             | Klik<br>tambah<br>buku                                                                                                    | Tampil pesan<br>"Data berhasil<br>di tambah"                                | Berhasil        |

**Tabel 5.1 Pengujian Sistem**

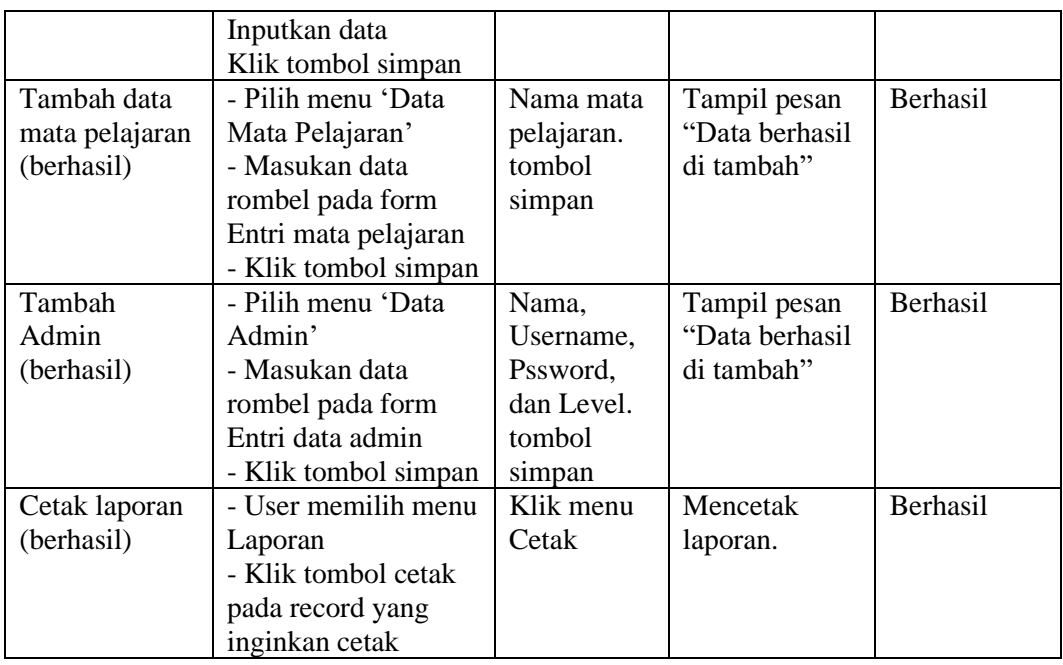

### **5.3. ANALISIS HASIL YANG DI CAPAI OLEH SISTEM**

Dari hasil yang dicapai setelah melakukan pengujian, sistem memiliki kelebihan dan kekurangan, adapun kelebihan dan kekurangan tersebut antara lain :

### **5.3.1. Kelebihan Sistem**

Setelah melakukan pengujian terhadap sistem yang dibuat dapat dijabarkan mengenai kelebihan sistem yang dapat dilihat sebagai berikut :

a. Perancangan aplikasi sistem informasi akademik dan beban kerja guru ini dapat mengatasi kekurangan dari sistem pengolahan data sebelumnya yang mana proses penyerahan nilai dari wali kelas hingga ke siswa yang berjenjang dan membutuhkan waktu yang lama menjadi lebih akurat dan efisien.

b. Memudahkan siswa untuk melihat hasil belajar yang siswa lakukan di sekolah.

# **5.3.2. Kekurangan Sistem**

Setelah di analisa dan dilakukan pengujian terhadap program yang dibuat dapat dijabarkan mengenai kekurangan program yang dapat dilihat sebagai berikut:

- a. Sistem informasi belum memiliki sistem keamanan khusus dalam pengiriman data.
- b. Tampilan rancangan yang masih harus ditingkatkan agar membuat tampilan menjadi lebih menarik.